# **[MS-WDSMSI]: Windows Deployment Services Multicast Session Initiation Protocol**

#### **Intellectual Property Rights Notice for Open Specifications Documentation**

- **Technical Documentation.** Microsoft publishes Open Specifications documentation for protocols, file formats, languages, standards as well as overviews of the interaction among each of these technologies.
- **Copyrights.** This documentation is covered by Microsoft copyrights. Regardless of any other terms that are contained in the terms of use for the Microsoft website that hosts this documentation, you may make copies of it in order to develop implementations of the technologies described in the Open Specifications and may distribute portions of it in your implementations using these technologies or your documentation as necessary to properly document the implementation. You may also distribute in your implementation, with or without modification, any schema, IDL's, or code samples that are included in the documentation. This permission also applies to any documents that are referenced in the Open Specifications.
- **No Trade Secrets.** Microsoft does not claim any trade secret rights in this documentation.
- **Patents.** Microsoft has patents that may cover your implementations of the technologies described in the Open Specifications. Neither this notice nor Microsoft's delivery of the documentation grants any licenses under those or any other Microsoft patents. However, a given Open Specification may be covered by Microsoft [Open Specification Promise](http://go.microsoft.com/fwlink/?LinkId=214445) or the Community [Promise.](http://go.microsoft.com/fwlink/?LinkId=214448) If you would prefer a written license, or if the technologies described in the Open Specifications are not covered by the Open Specifications Promise or Community Promise, as applicable, patent licenses are available by contacting [iplg@microsoft.com.](mailto:iplg@microsoft.com)
- **Trademarks.** The names of companies and products contained in this documentation may be covered by trademarks or similar intellectual property rights. This notice does not grant any licenses under those rights. For a list of Microsoft trademarks, visit [www.microsoft.com/trademarks.](http://www.microsoft.com/trademarks)
- **Fictitious Names.** The example companies, organizations, products, domain names, email addresses, logos, people, places, and events depicted in this documentation are fictitious. No association with any real company, organization, product, domain name, email address, logo, person, place, or event is intended or should be inferred.

**Reservation of Rights.** All other rights are reserved, and this notice does not grant any rights other than specifically described above, whether by implication, estoppel, or otherwise.

**Tools.** The Open Specifications do not require the use of Microsoft programming tools or programming environments in order for you to develop an implementation. If you have access to Microsoft programming tools and environments you are free to take advantage of them. Certain Open Specifications are intended for use in conjunction with publicly available standard specifications and network programming art, and assumes that the reader either is familiar with the aforementioned material or has immediate access to it.

*[MS-WDSMSI] — v20140124 Windows Deployment Services Multicast Session Initiation Protocol* 

*Copyright © 2014 Microsoft Corporation.* 

# **Revision Summary**

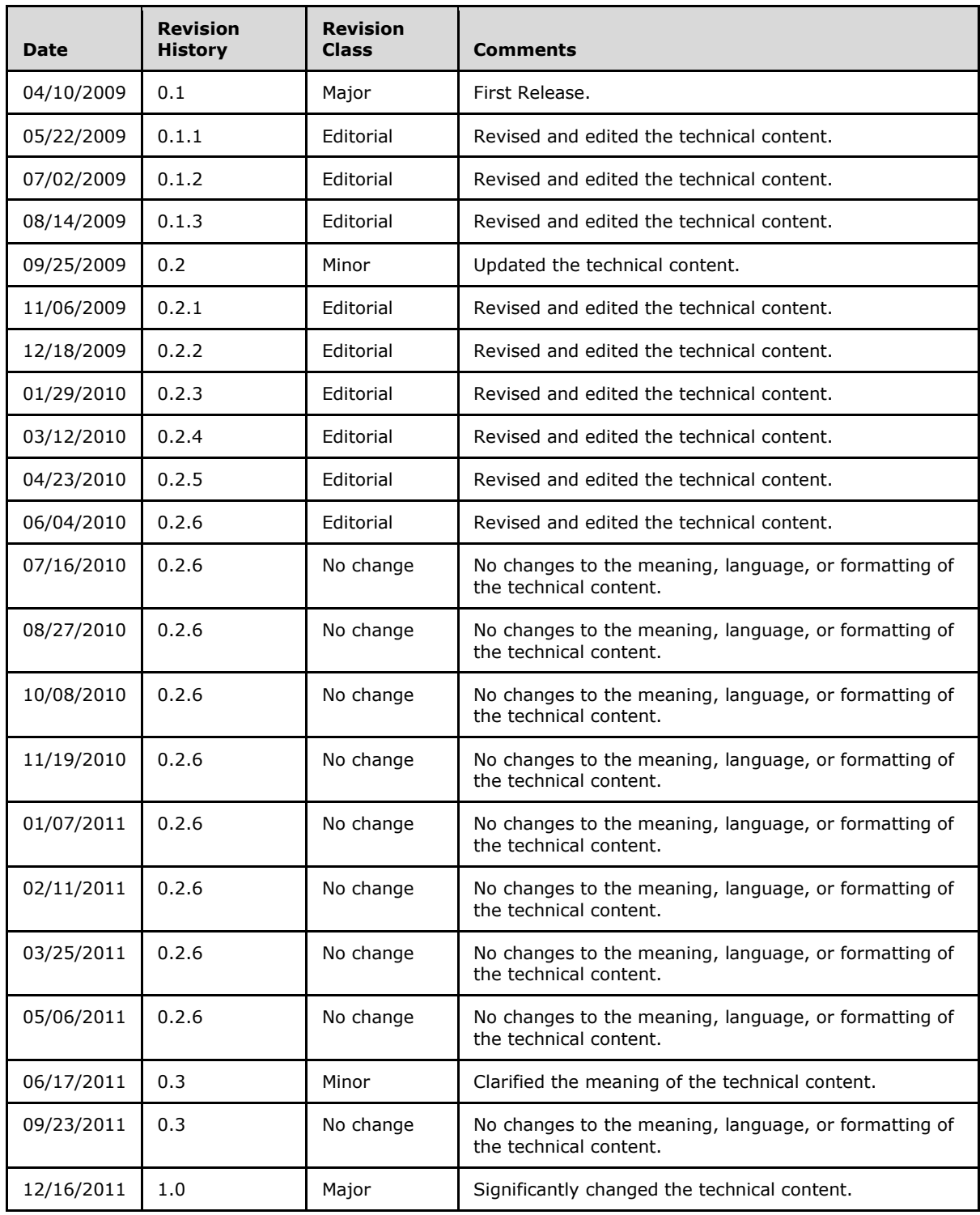

*[MS-WDSMSI] — v20140124 Windows Deployment Services Multicast Session Initiation Protocol* 

*Copyright © 2014 Microsoft Corporation.* 

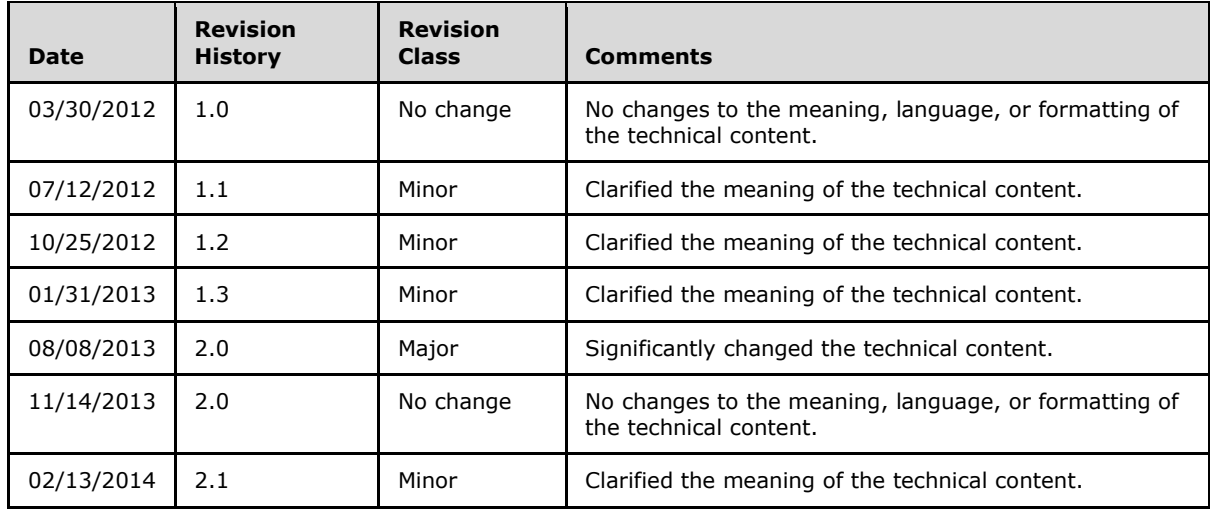

*[MS-WDSMSI] — v20140124 Windows Deployment Services Multicast Session Initiation Protocol* 

*Copyright © 2014 Microsoft Corporation.* 

# **Contents**

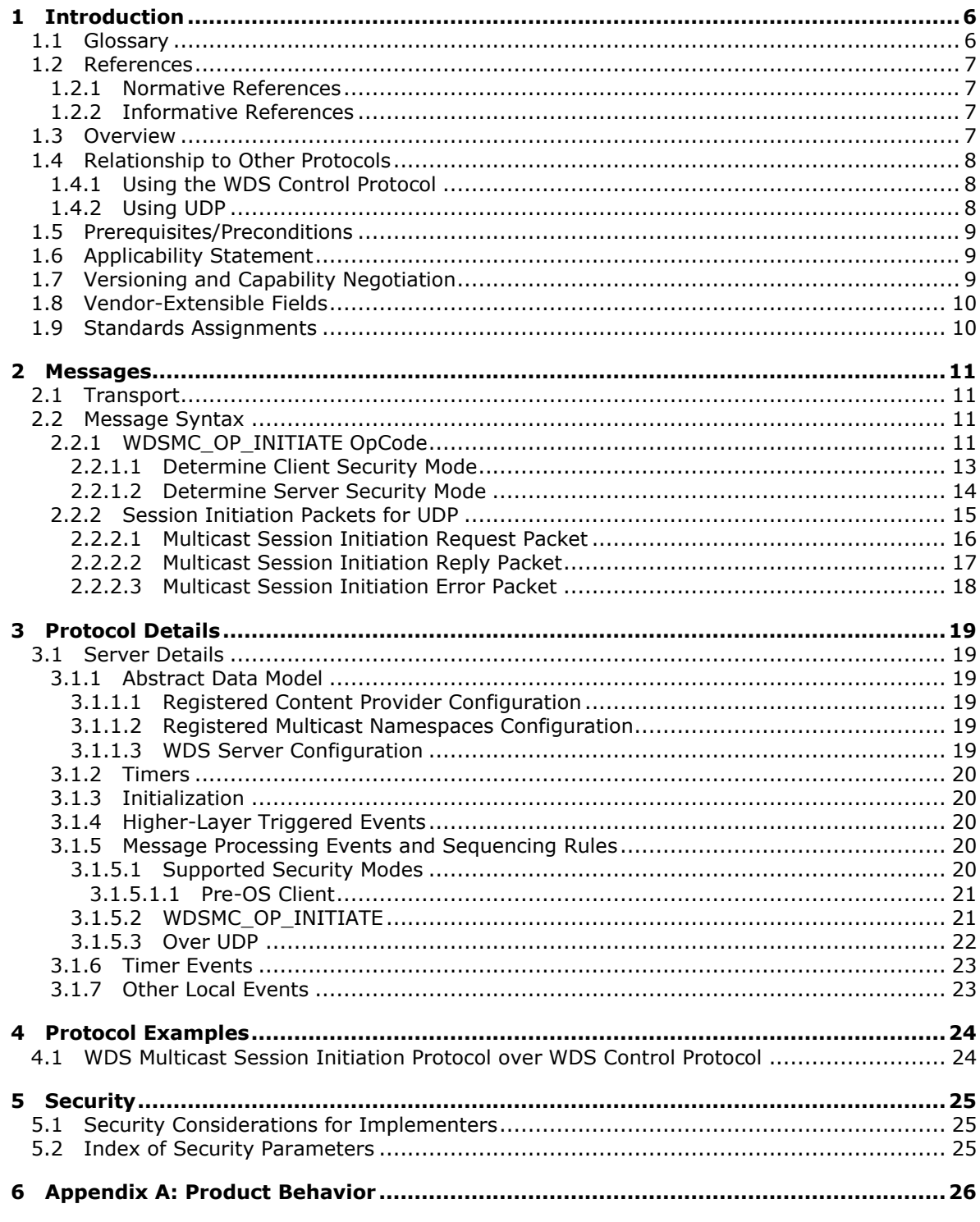

[MS-WDSMSI] — v20140124<br>Windows Deployment Services Multicast Session Initiation Protocol

Copyright © 2014 Microsoft Corporation.

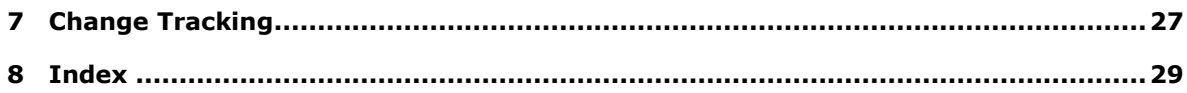

*Copyright © 2014 Microsoft Corporation.* 

## <span id="page-5-0"></span>**1 Introduction**

<span id="page-5-14"></span>The Multicast Session Initiation Protocol specifies communication between a client and a Windows Deployment Services server to initiate a Multicast Session. It is a client/server protocol which specifies two mechanisms for the client to request initiation of a Multicast Session from the server.

Sections 1.8, 2, and 3 of this specification are normative and can contain the terms MAY, SHOULD, MUST, MUST NOT, and SHOULD NOT as defined in RFC 2119. Sections 1.5 and 1.9 are also normative but cannot contain those terms. All other sections and examples in this specification are informative.

## <span id="page-5-1"></span>**1.1 Glossary**

The following terms are defined in [\[MS-GLOS\]:](%5bMS-GLOS%5d.pdf)

```
globally unique identifier (GUID)
little-endian
security identifier (SID)
Unicode
```
The following terms are specific to this document:

- <span id="page-5-11"></span>**Client Security Mode:** Specifies the mechanism used by the client to add validation information to each packet sent by the client to the server using the WDS Multicast Transport Protocol.
- <span id="page-5-8"></span>**Configuration String:** A Unicode string that is used by multicast namespace to instruct the content provider about the content required to be exposed.
- <span id="page-5-5"></span>**Content:** Identified by a unique name under a given multicast namespace. The **content metadata** cannot change during the lifetime of a multicast session, and is required to allow random access to the data.

<span id="page-5-6"></span>**Content Metadata:** Specifies an opaque binary data that is associated with the content.

- <span id="page-5-7"></span>**Content Provider:** A module that is loaded by the server and is responsible for providing access to the data for the content under a multicast namespace.
- <span id="page-5-3"></span>**Multicast:** The ability of a transport protocol (User Datagram Protocol) to deliver messages to a group of recipients simultaneously without duplication of message unless the link to recipients split.
- <span id="page-5-10"></span>**Multicast Address:** A recipient subscribes to the network address to receive packets sent using multicast.
- <span id="page-5-2"></span>**Multicast Namespace:** Hosts multiple content that are available to clients using multicast sessions. Identification by a unique name is required.
- <span id="page-5-4"></span>**Multicast Session:** A session setup by the server to transmit content to multiple clients using the WDS Multicast Application Protocol and the WDS Multicast Transport Protocol.
- <span id="page-5-9"></span>**Security Mode:** Specifies the mechanism used by server and clients to validate the packets sent using the WDS Multicast Transport Protocol.
- <span id="page-5-12"></span>**Server Security Mode:** Specifies the mechanism used by server to add validation information to each packet sent by server to clients using the WDS Multicast Transport Protocol.

*[MS-WDSMSI] — v20140124 Windows Deployment Services Multicast Session Initiation Protocol* 

*Copyright © 2014 Microsoft Corporation.* 

- <span id="page-6-4"></span>**RSA Key:** A public/private key pair generated using RSA algorithm. The private key is used to sign the packets for the WDS Multicast Transport Protocol and the public key is used by clients to validate the signatures.
- **WDS Server:** Clients communicate to Windows Deployment Services (WDS) server to request initiation/setup of multicast sessions for content available in multicast namespace on server.
- **MAY, SHOULD, MUST, SHOULD NOT, MUST NOT:** These terms (in all caps) are used as described in [\[RFC2119\].](http://go.microsoft.com/fwlink/?LinkId=90317) All statements of optional behavior use either MAY, SHOULD, or SHOULD NOT.

### <span id="page-6-0"></span>**1.2 References**

References to Microsoft Open Specifications documentation do not include a publishing year because links are to the latest version of the documents, which are updated frequently. References to other documents include a publishing year when one is available.

A reference marked "(Archived)" means that the reference document was either retired and is no longer being maintained or was replaced with a new document that provides current implementation details. We archive our documents online [\[Windows Protocol\].](http://msdn.microsoft.com/en-us/library/jj633107.aspx)

## <span id="page-6-1"></span>**1.2.1 Normative References**

<span id="page-6-6"></span>We conduct frequent surveys of the normative references to assure their continued availability. If you have any issue with finding a normative reference, please contact [dochelp@microsoft.com.](mailto:dochelp@microsoft.com) We will assist you in finding the relevant information.

[MS-DTYP] Microsoft Corporation, ["Windows Data Types"](%5bMS-DTYP%5d.pdf).

[MS-ERREF] Microsoft Corporation, ["Windows Error Codes"](%5bMS-ERREF%5d.pdf).

[MS-WDSC] Microsoft Corporation, ["Windows Deployment Services Control Protocol"](%5bMS-WDSC%5d.pdf).

[MS-WDSMT] Microsoft Corporation, ["Windows Deployment Services Multicast Transport Protocol"](%5bMS-WDSMT%5d.pdf).

[RFC2104] Krawczyk, H., Bellare, M., and Canetti, R., "HMAC: Keyed-Hashing for Message Authentication", RFC 2104, February 1997, [http://www.ietf.org/rfc/rfc2104.txt](http://go.microsoft.com/fwlink/?LinkId=90314)

[RFC2119] Bradner, S., "Key words for use in RFCs to Indicate Requirement Levels", BCP 14, RFC 2119, March 1997, [http://www.rfc-editor.org/rfc/rfc2119.txt](http://go.microsoft.com/fwlink/?LinkId=90317)

#### <span id="page-6-2"></span>**1.2.2 Informative References**

<span id="page-6-7"></span><span id="page-6-5"></span>[MS-GLOS] Microsoft Corporation, ["Windows Protocols Master Glossary"](%5bMS-GLOS%5d.pdf).

#### <span id="page-6-3"></span>**1.3 Overview**

A typical interaction between client and server involves the following:

- 1. The client has already obtained the following information.
	- Name or IP address of server.
	- Name of **[multicast namespace](#page-5-2)**.
	- Name of the content in multicast namespace.

*Copyright © 2014 Microsoft Corporation.* 

- 2. The client uses the Multicast Session Initiation Protocol to request content in the multicast namespace be set up for delivery using **[multicast](#page-5-3)** transmission.
- 3. On receiving the request, the server sets up the **[multicast session](#page-5-4)** for the specified content in the multicast namespace and sends the details of the multicast session to the client.

#### <span id="page-7-0"></span>**1.4 Relationship to Other Protocols**

<span id="page-7-5"></span>The Multicast Session Initiation Protocol specifies two mechanisms for clients to request initiation of a multicast session. One uses the WDS Control Protocol, and the other uses UDP. Both are described in the following subsections.

#### <span id="page-7-1"></span>**1.4.1 Using the WDS Control Protocol**

<span id="page-7-4"></span>The Multicast Session Initiation Protocol uses the WDS Control Protocol to send a request to the server, which allows the user identity to be transported to the server with the request. The following diagram illustrates the relationship of the Multicast Session Initiation Protocol and how it relates to the WDS Control Protocol.

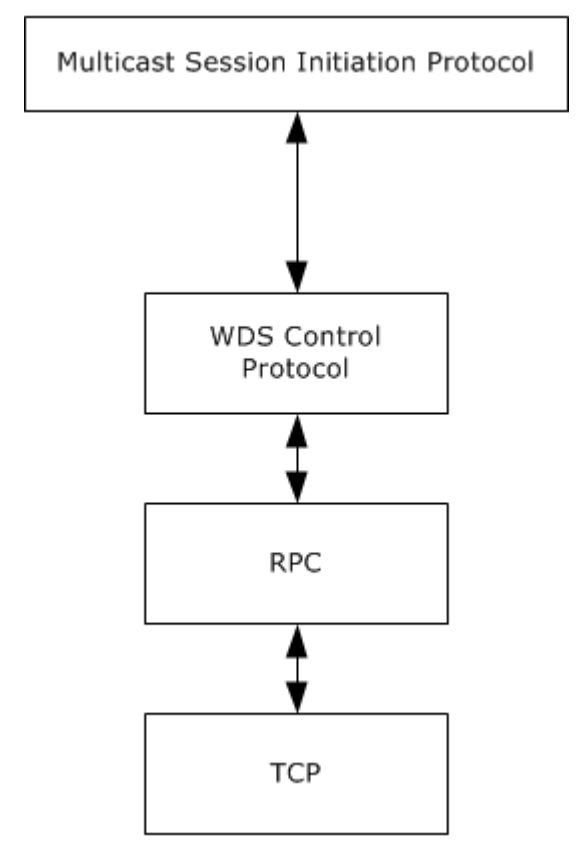

#### <span id="page-7-6"></span>**Figure 1: Protocol relationships**

#### <span id="page-7-2"></span>**1.4.2 Using UDP**

<span id="page-7-3"></span>The clients can use UDP as a transport to send requests to a server $\leq 1$ , but this limits all requests to being unauthenticated. The following diagram illustrates the relationship of the Multicast Session Initiation Protocol and the UDP Protocol.

*[MS-WDSMSI] — v20140124 Windows Deployment Services Multicast Session Initiation Protocol* 

*Copyright © 2014 Microsoft Corporation.* 

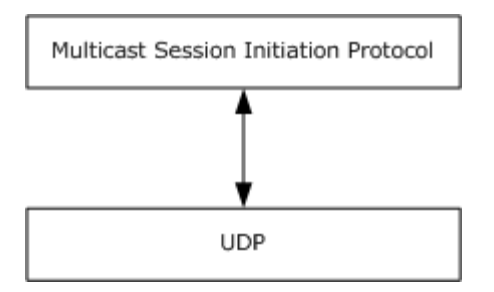

#### <span id="page-8-5"></span>**Figure 2: WDSMSI relationship to UDP**

#### <span id="page-8-0"></span>**1.5 Prerequisites/Preconditions**

The WDS Multicast Session Initiation Protocol assumes the client has obtained the following:

- 1. Name or IP address of the server.
- 2. Name of the multicast namespace.
- 3. Name of the **[content](#page-5-5)** in the multicast namespace.
- 4. Authentication requirements for the content.

If the server requires a user identity to control access to the content, then the client MUST use the WDS Multicast Session Initiation Protocol over the WDS Control Protocol; otherwise the client MAY use the Multicast Session Initiation Protocol over UDP.

The content MAY have associated **[content metadata](#page-5-6)**, which clients MUST understand in order to consume the content. The server is responsible for transporting the content metadata from server to clients but treats it as opaque binary data.

An agreement MUST exist between the multicast namespace and the **[content provider](#page-5-7)** on the format of the **[configuration string](#page-5-8)**, which is used by the multicast namespace to instruct the content provider to expose the appropriate content for the multicast namespace.

#### <span id="page-8-1"></span>**1.6 Applicability Statement**

<span id="page-8-3"></span>This protocol is applicable when a client is required to download content from a server using multicast session, and uses the WDS Multicast Session Initiation Protocol to request that the server set up the content for delivery over the multicast session.

#### <span id="page-8-2"></span>**1.7 Versioning and Capability Negotiation**

<span id="page-8-4"></span>This document covers versioning issues in the following areas.

- **Supported Transports: This protocol can be implemented on top of the WDS Control Protocol and** the User Datagram Protocol (UDP).
- Security and Authentication Methods: The WDS Multicast Session Initiation Protocol over the WDS Control Protocol supports authentication. The security requirements are specified in section [2.2.](#page-10-4)
- Localization: The protocol does not support localization, and as such acts as a pass-through for all strings.

*Copyright © 2014 Microsoft Corporation.* 

 Capability Negotiation: The protocol does explicit capability negotiations for certain Endpoint **[GUID](%5bMS-GLOS%5d.pdf)** and OpCodes as specified in the following section.

<span id="page-9-3"></span>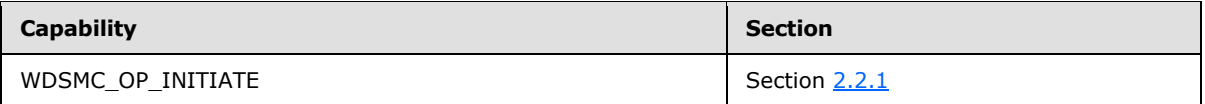

#### <span id="page-9-0"></span>**1.8 Vendor-Extensible Fields**

The protocol does not provide any vendor-extensible fields.

This protocol uses Win32 error codes as defined in [\[MS-ERREF\]](%5bMS-ERREF%5d.pdf) section 2.2. Vendors SHOULD reuse those values with their indicated meaning. Choosing any other value runs the risk of a collision in the future.

#### <span id="page-9-1"></span>**1.9 Standards Assignments**

<span id="page-9-2"></span>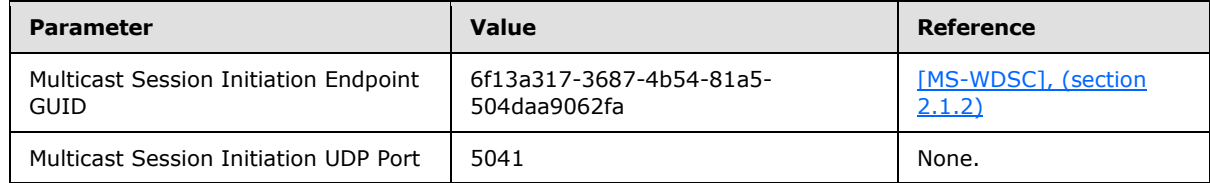

*Copyright © 2014 Microsoft Corporation.* 

## <span id="page-10-0"></span>**2 Messages**

## <span id="page-10-1"></span>**2.1 Transport**

<span id="page-10-8"></span>The Multicast Session Initiation Protocol over the WDS Control Protocol MUST use the byte-order as specified in [\[MS-WDSC\].](%5bMS-WDSC%5d.pdf)

The Multicast Session Initiation Protocol over UDP MUST use network-byte-order unless noted otherwise.

## <span id="page-10-2"></span>**2.2 Message Syntax**

<span id="page-10-4"></span>**[WDS servers](#page-5-9)** MUST support the following OpCodes under Multicast Session Initiation **[Endpoint](%5bMS-WDSC%5d.pdf)  [GUID](%5bMS-WDSC%5d.pdf)**, as specified in [\[MS-WDSC\] \(section 2.1.2\).](%5bMS-WDSC%5d.pdf)

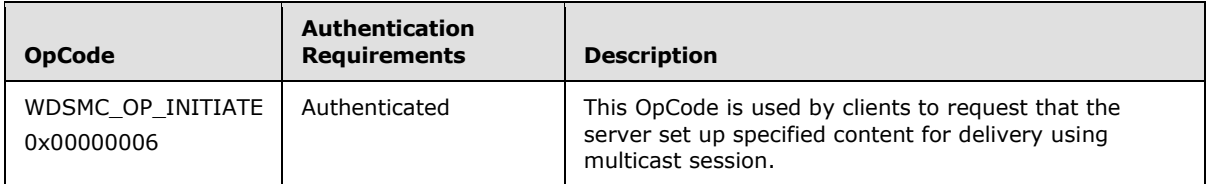

<span id="page-10-6"></span>The WDS server MAY support incoming requests on UDP Port as specified in section [1.9](#page-9-2)[.<2>](#page-25-2)

## <span id="page-10-3"></span>**2.2.1 WDSMC\_OP\_INITIATE OpCode**

<span id="page-10-5"></span>The client uses this OpCode under the Multicast Session Initiation Endpoint GUID to request setup of content for delivery using multicast session.

The request packet MUST include the following variables.

**Namespace** [\(WDSCPL\\_VAR\\_WSTRING](%5bMS-WDSC%5d.pdf) as specified in [\[MS-WDSC\]](%5bMS-WDSC%5d.pdf) section 2.2.1.3.2.1): MUST be set to the name of the multicast namespace.

**Content** (WDSCPL\_VAR\_WSTRING as specified in [\[MS-WDSC\]](%5bMS-WDSC%5d.pdf) section 2.2.1.3.2.1): MUST be set to the name of content under the multicast namespace.

**Client** (WDSCPL\_VAR\_WSTRING as specified in [\[MS-WDSC\]](%5bMS-WDSC%5d.pdf) section 2.2.1.3.2.1): MUST be set to the machine name of the client. The maximum character length for the machine name MUST NOT exceed 16 characters including the null character.

The request packet MAY include the following variables.

<span id="page-10-7"></span>**Cap** (WDSCPL VAR ULONG as specified in [\[MS-WDSC\]](%5bMS-WDSC%5d.pdf) section 2.2.1.3.2.1): Specifies a bitwise value of the following flags[:<3>](#page-25-3)

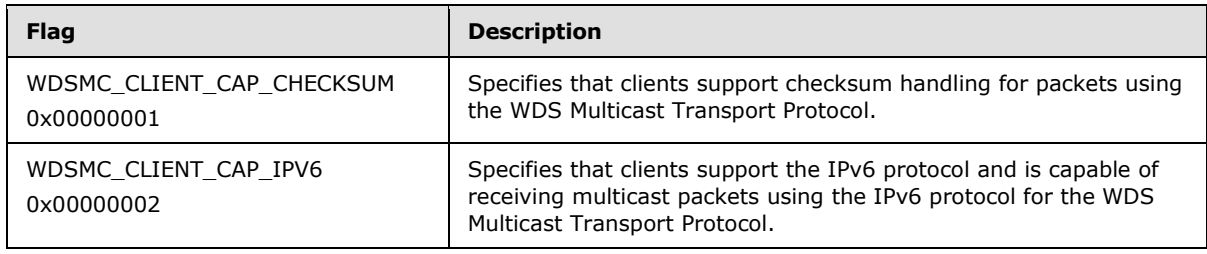

*[MS-WDSMSI] — v20140124 Windows Deployment Services Multicast Session Initiation Protocol* 

*Copyright © 2014 Microsoft Corporation.* 

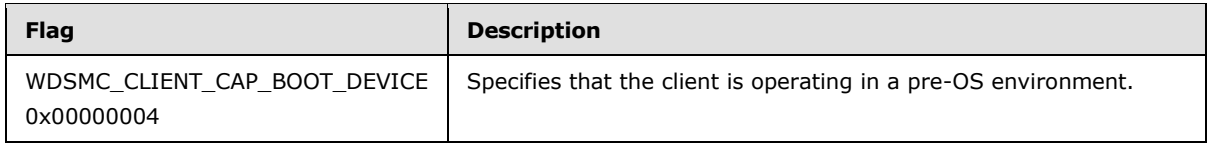

The reply packet MUST include the following variables.

**TpMcAddress.Port** (WDSCPL\_VAR\_ULONG as specified in [\[MS-WDSC\]](%5bMS-WDSC%5d.pdf) section 2.2.1.3.2.1): MUST be set to the UDP port being used by multicast session to send packets using multicast.

**TpMcAddress.Address** (WDSCPL\_VAR\_BLOB as specified in [\[MS-WDSC\]](%5bMS-WDSC%5d.pdf) section 2.2.1.3.2.1): MUST be set to the multicast IP address being used by the multicast session and MUST be specified in network byte order.

For a multicast session using an IPv4 **[multicast address](#page-5-10)**, this variable MUST be set to 4 bytes specifying the IPv4 multicast address.

For a multicast session using an IPv6 multicast address, this variable MUST be set to 16 bytes specifying the IPv6 multicast address.

**TpUniAddress.Port** (WDSCPL\_VAR\_ULONG as specified in [\[MS-WDSC\]](%5bMS-WDSC%5d.pdf) section 2.2.1.3.2.1): MUST be set to the same value as specified for the **TpMcAddress.Port** variable.

**TpUniAddress.Address** (WDSCPL\_VAR\_BLOB as specified in [\[MS-WDSC\]](%5bMS-WDSC%5d.pdf) section 2.2.1.3.2.1): MUST be set to the IP address of the network interface card being used by multicast session on the server and MUST be specified in network byte order.

For a multicast session using an IPv4 address, this variable MUST be set to 4 bytes specifying the IPv4 address.

For a multicast session using an IPv6 address, this variable MUST be set to 16 bytes specifying the IPv6 address.

**SessionId** (WDSCPL VAR ULONG as specified in [\[MS-WDSC\]](%5bMS-WDSC%5d.pdf) section 2.2.1.3.2.1): MUST be set to a numeric value that uniquely identifies the multicast session on the server.

**ContentSize** (WDSCPL\_VAR\_ULONG64 as specified in [\[MS-WDSC\]](%5bMS-WDSC%5d.pdf) section 2.2.1.3.2.1): MUST be set to the total size of the content, in bytes.

**BlockSize** (WDSCPL\_VAR\_ULONG as specified in [\[MS-WDSC\]](%5bMS-WDSC%5d.pdf) section 2.2.1.3.2.1): Content is divided into equal-sized blocks of data by WDS Multicast Transport Protocol. This variable specifies the size of each block in bytes. The last block of data for content MAY be smaller in size because the total size of content MAY NOT be equally divisible by the **BlockSize**.

**TotalBlocks** (WDSCPL VAR ULONG64 as specified in [\[MS-WDSC\]](%5bMS-WDSC%5d.pdf) section 2.2.1.3.2.1): MUST be set to the total number of blocks that the content has been divided into.

**ContentMetadata** (WDSCPL\_VAR\_BLOB as specified in [\[MS-WDSC\]](%5bMS-WDSC%5d.pdf) section 2.2.1.3.2.1): Specifies any metadata associated with the content. If the content does not have any associated metadata, then this variable MUST be set to zero length.

The reply packet MAY include the following variables.

**SymKey** (WDSCPL VAR BLOB as specified in [\[MS-WDSC\]](%5bMS-WDSC%5d.pdf) section 2.2.1.3.2.1): Specifies the shared cryptographic key to use to compute and/or validate the hash of the packets using the Hash Message Authentication Code (HMAC) algorithm [\(\[RFC2104\]\)](http://go.microsoft.com/fwlink/?LinkId=90314) specified by the **HMACAlgId** variable for WDS Multicast Transport Protocol [\[MS-WDSMT\].](%5bMS-WDSMT%5d.pdf)

*[MS-WDSMSI] — v20140124 Windows Deployment Services Multicast Session Initiation Protocol* 

*Copyright © 2014 Microsoft Corporation.* 

When this variable is specified, **HashAlgId** and **HMACAlgId** variables MUST be specified as well.

Section [2.2.1.1](#page-12-1) specifies the rules to determine the **[client security mode](#page-5-11)** and section [2.2.1.2](#page-13-1) specifies the rules to determine the server security mode.

**SignKey** (WDSCPL\_VAR\_BLOB as specified in [\[MS-WDSC\]](%5bMS-WDSC%5d.pdf) section 2.2.1.3.2.1): Specifies the public **[RSA key](#page-6-4)** to use to validate the signature of packets sent by server.

Section [2.2.1.1](#page-12-1) specifies the rules to determine the client security mode and section [2.2.1.2](#page-13-1) specifies the rules to determine the server security mode.

**HashAlgId** (WDSCPL VAR ULONG as specified in [\[MS-WDSC\]](%5bMS-WDSC%5d.pdf) section 2.2.1.3.2.1): Specifies the Hashing algorithm to use to compute the hash for packets.

**HMACAlgId** (WDSCPL\_VAR\_ULONG as specified in [\[MS-WDSC\]](%5bMS-WDSC%5d.pdf) section 2.2.1.3.2.1): HMAC algorithm to use to compute the HMAC hash for the packets.

<span id="page-12-2"></span>**SecMode** (WDSCPL\_VAR\_ULONG as specified in [\[MS-WDSC\]](%5bMS-WDSC%5d.pdf) section 2.2.1.3.2.1): The value for variable has the following format[:<4>](#page-25-4)

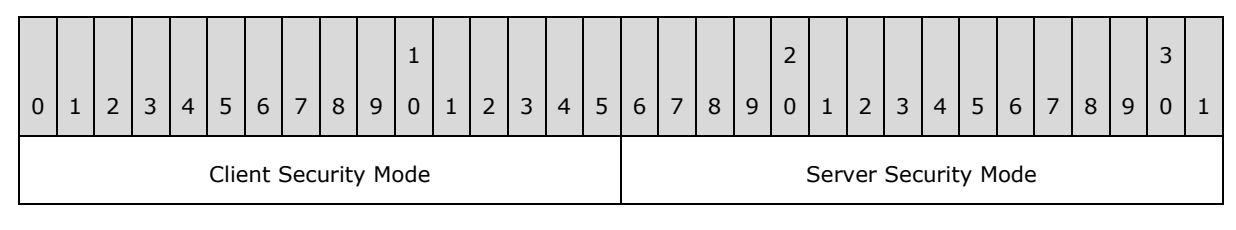

When this variable is specified in the reply packet, it controls the mechanism used by the client and server to validate packets before further processing. The values for client security mode and server security mode MUST be set to one of the following for each.

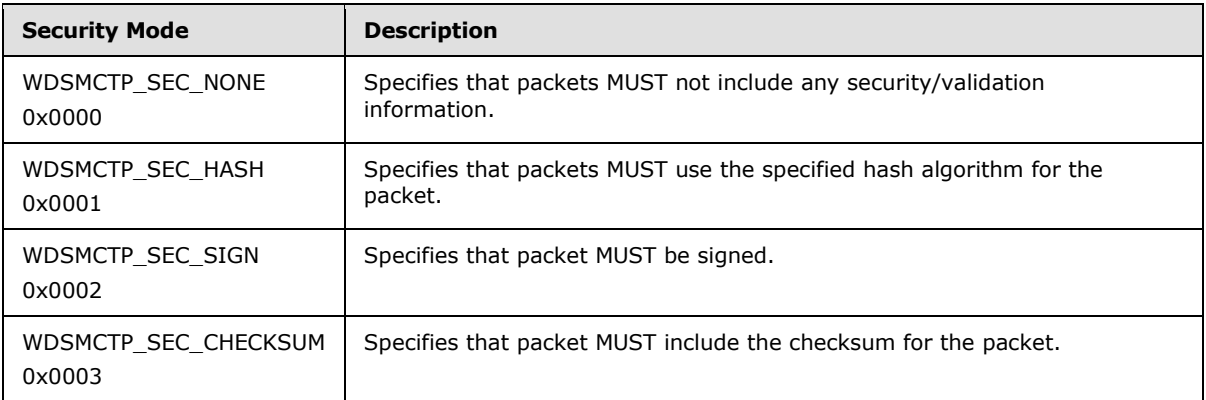

<span id="page-12-3"></span><span id="page-12-1"></span>**UserSid** (WDSCPL\_VAR\_BLOB): MUST be set to the **[security identifier](%5bMS-GLOS%5d.pdf)**, as specified in [\[MS-DTYP\],](%5bMS-DTYP%5d.pdf)   $(section 2.4.2)$ , of the user. $552$ 

#### <span id="page-12-0"></span>**2.2.1.1 Determine Client Security Mode**

The following flowchart specifies the logic to be followed by the client to determine the client security mode for the [WDS Multicast Transport Protocol.](%5bMS-WDSMT%5d.pdf)

*[MS-WDSMSI] — v20140124 Windows Deployment Services Multicast Session Initiation Protocol* 

*Copyright © 2014 Microsoft Corporation.* 

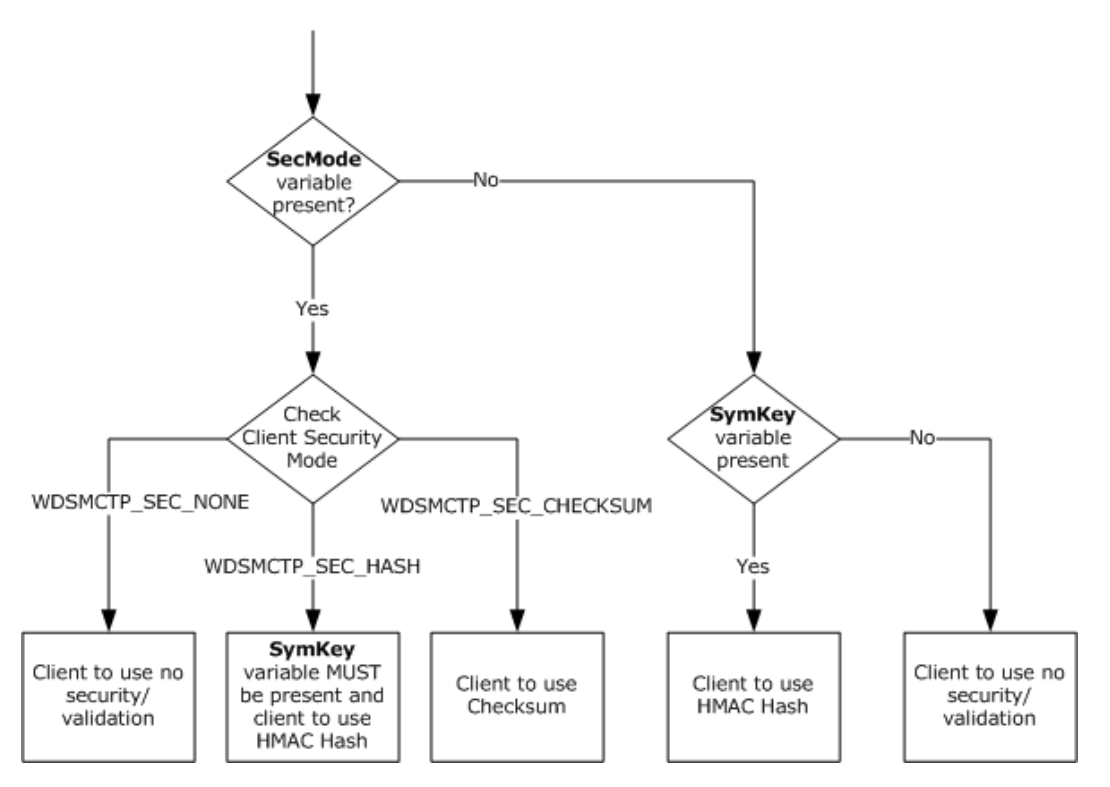

<span id="page-13-1"></span>**Figure 3: Client security mode flowchart**

## <span id="page-13-0"></span>**2.2.1.2 Determine Server Security Mode**

The following flowchart specifies the logic to be followed by the client to determine the **[server](#page-5-12)**  [security mode](#page-5-12) for **WDS Multicast Transport Protocol**.

*Copyright © 2014 Microsoft Corporation.* 

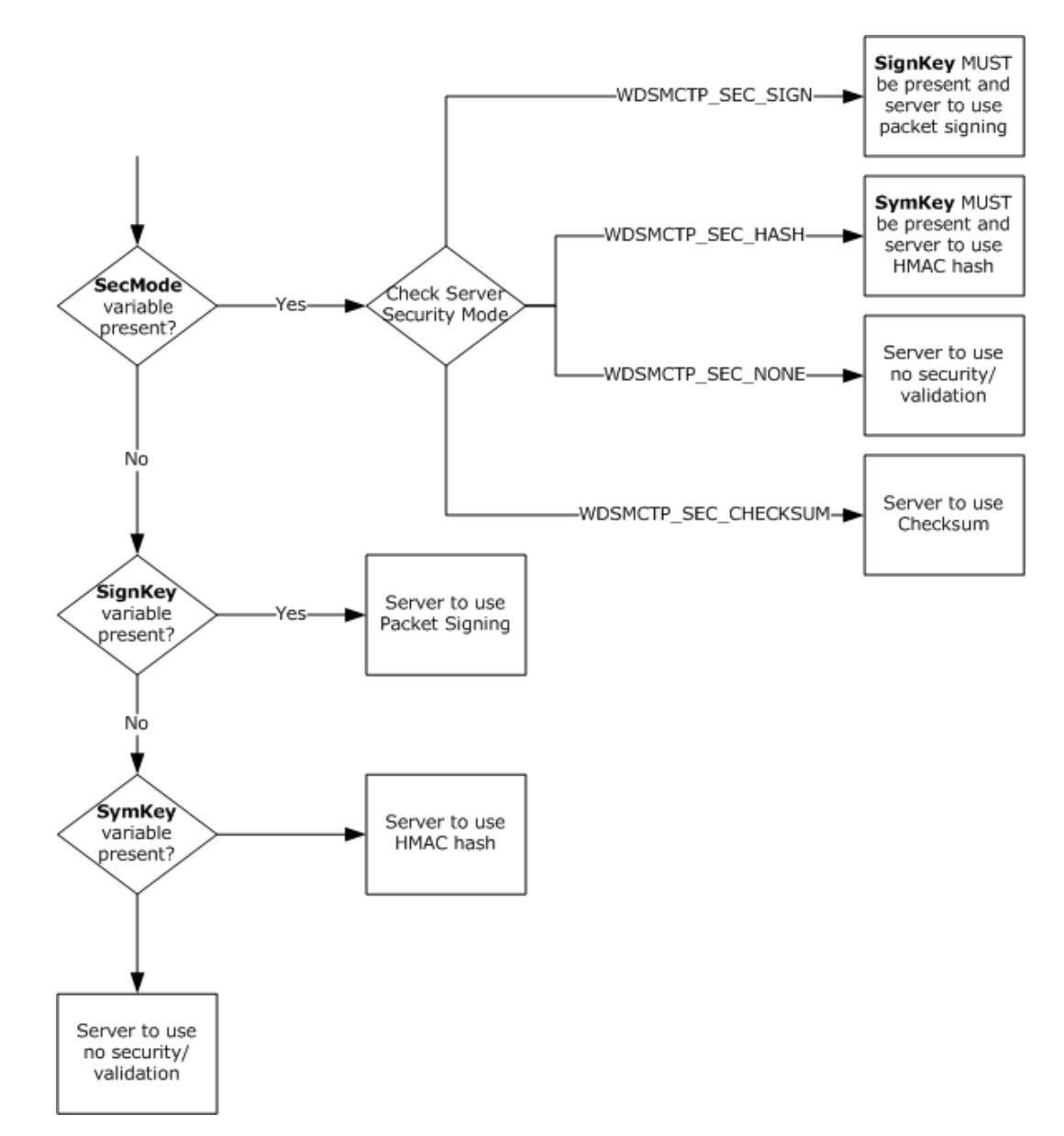

#### <span id="page-14-1"></span>**Figure 4: Server security mode flowchart**

#### <span id="page-14-0"></span>**2.2.2 Session Initiation Packets for UDP**

The WDS Multicast Session Initiation Protocol over UDP uses a single packet format. The packet format supports options and depending on the type of packet, a different set of options are specified in the packet.

The format for all packets is as follows.

*Copyright © 2014 Microsoft Corporation.* 

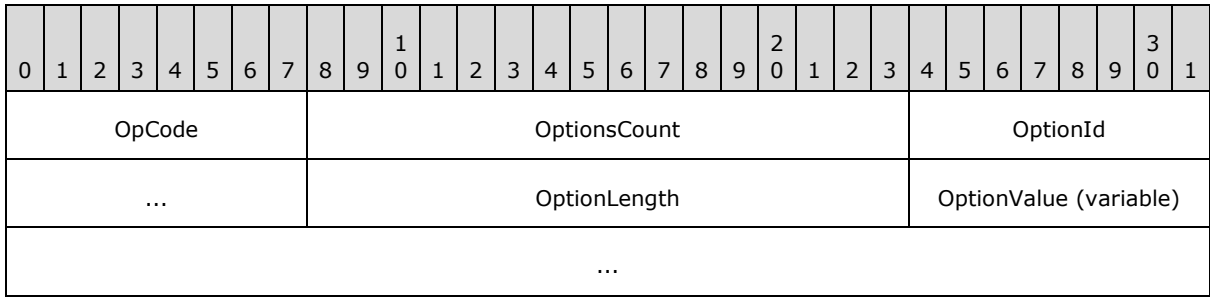

**OpCode (1 byte):** MUST be set to the type of packet as specified below.

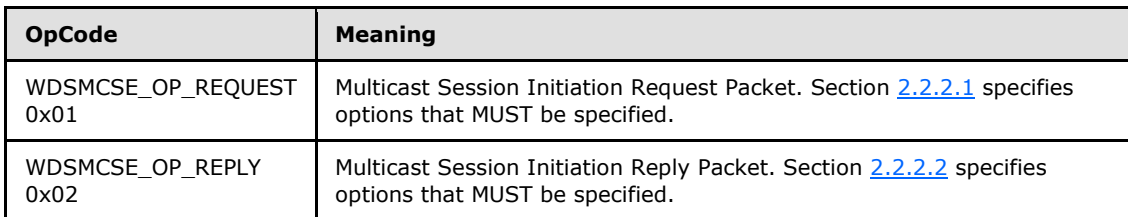

**OptionsCount (2 bytes):** MUST be set to the number of Options specified in the packet.

The set of these three fields, **OptionId**, **OptionLength**, and **OptionValue**, are used to specify value for each option.

**OptionId (2 bytes):** Specifies a numeric value that uniquely identifies the option.

**OptionLength (2 bytes):** Specifies the length, in bytes, for the value of the option.

<span id="page-15-1"></span>**OptionValue (variable):** Specifies the value for the option. The length for this field is specified by the **OptionLength** field.

## <span id="page-15-0"></span>**2.2.2.1 Multicast Session Initiation Request Packet**

This packet is sent by the client to server on the UDP port specified in section  $1.9$ . This packet is used to request the server to set up specified content for delivery using multicast session.

The format for this packet is specified in section [2.2.2.](#page-14-1) The request packet MUST include the Options specified below.

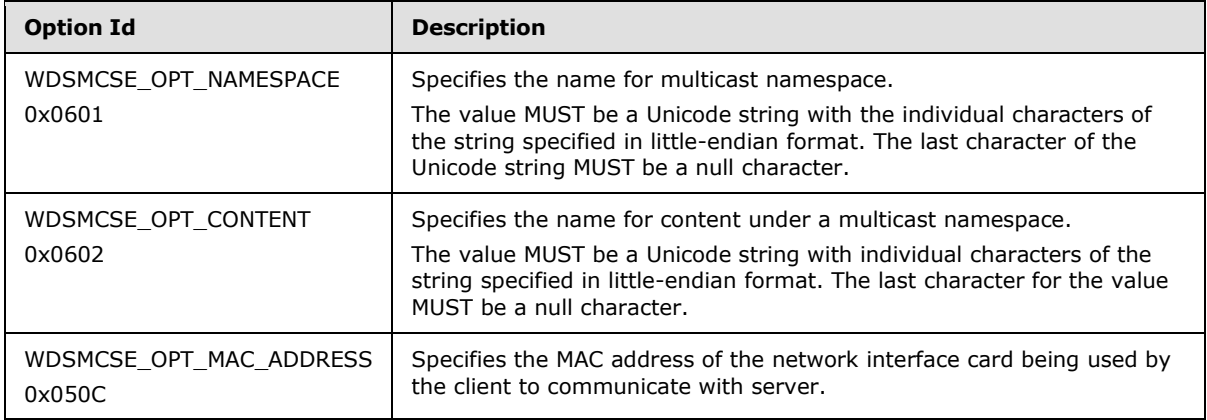

*[MS-WDSMSI] — v20140124 Windows Deployment Services Multicast Session Initiation Protocol* 

*Copyright © 2014 Microsoft Corporation.* 

The request packet MAY specify the following Options:  $\leq 6$ 

<span id="page-16-2"></span>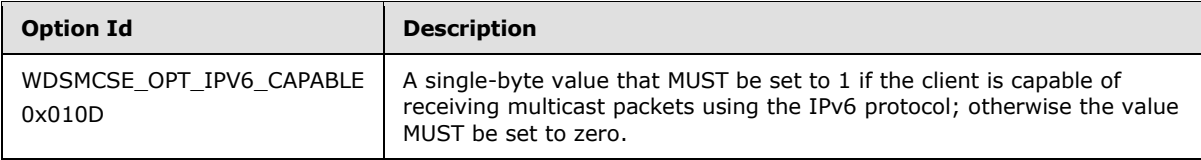

If a request packet does not specify WDSMCSE\_OPT\_IPV6\_CAPABLE option, the server MUST assume that the client is not capable of receiving IPv6 multicast packets.

## <span id="page-16-0"></span>**2.2.2.2 Multicast Session Initiation Reply Packet**

<span id="page-16-1"></span>The server sends this packet in response to Multicast Session Initiation Request Packet when the requested content has been set up for delivery using multicast session. The reply packet MUST be sent using the UDP port specified in section  $1.9$  by the server. If an error occurs that prevents the server from setting up the content for delivery using multicast session, then the server sends the reply packet as specified in section [2.2.2.3.](#page-17-1)

The format for this packet is specified in section [2.2.2.](#page-14-1) The packet MUST include the options specified below.

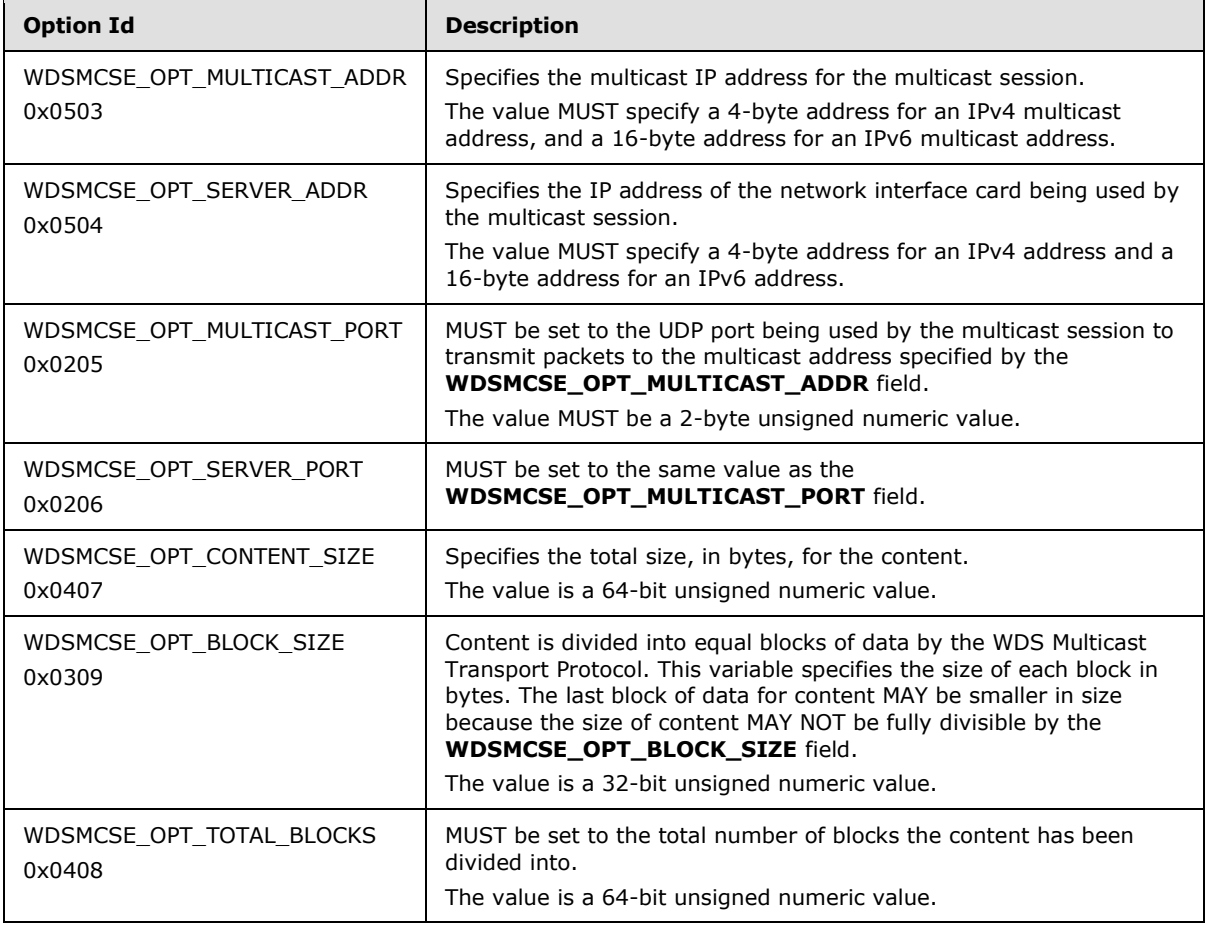

*[MS-WDSMSI] — v20140124 Windows Deployment Services Multicast Session Initiation Protocol* 

*Copyright © 2014 Microsoft Corporation.* 

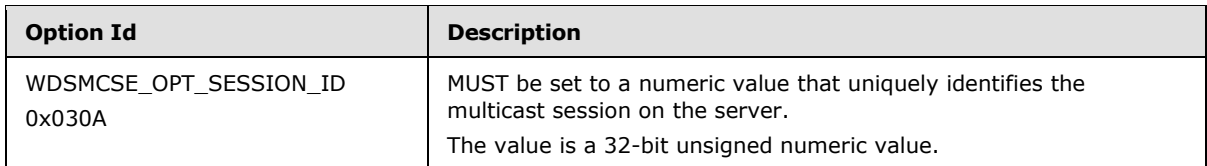

## <span id="page-17-0"></span>**2.2.2.3 Multicast Session Initiation Error Packet**

<span id="page-17-1"></span>This packet is sent by the server in response to the Multicast Session Initiation Request Packet if an error occurs that prevents the server from setting up the Multicast Session for the requested content.

The format for this packet is specified in section  $2.2.2$ . The request packet MUST include the options specified below.

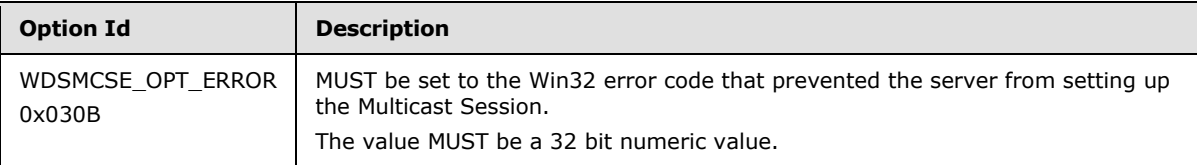

# <span id="page-18-0"></span>**3 Protocol Details**

## <span id="page-18-1"></span>**3.1 Server Details**

<span id="page-18-10"></span><span id="page-18-9"></span>This section specifies the WDS Deployment Protocol behavior for WDS server.

## <span id="page-18-2"></span>**3.1.1 Abstract Data Model**

This section describes a conceptual model of possible data organization that an implementation maintains to participate in this protocol. The described organization is provided to facilitate the explanation of how the protocol behaves. This document does not mandate that implementations adhere to this model as long as their external behavior is consistent with that described in this document.

Registered content providers: Specifies a list of content providers registered with the WDS server. Each registered content provider has configuration data associated with it, as specified in section [3.1.1.1.](#page-18-6)

Registered multicast namespaces: Specifies the collection of multicast namespaces that are registered on the server and are available for clients. Each Registered multicast namespace has configuration data associated with it, as specified in section  $3.1.1.2$ .

<span id="page-18-6"></span>WDS serverconfiguration: Configuration information for the server, in persistent storage, in the form of (name, value) pairs. The list of configuration parameters are specified in section [3.1.1.3.](#page-18-8)

## <span id="page-18-3"></span>**3.1.1.1 Registered Content Provider Configuration**

The following properties are stored for each registered content provider in persistent storage.

**Name**: Specifies a unique name for the content provider.

**ModulePath**: Specifies the path to the module for the content provider.

**AllowUnauthenticated**: A Boolean value which, when set to TRUE (0x00000001), specifies that the content provider allows unauthenticated clients to request content using the WDS Multicast Session Initiation Protocol over UDP.

## <span id="page-18-4"></span>**3.1.1.2 Registered Multicast Namespaces Configuration**

<span id="page-18-7"></span>The following properties are stored in persistent storage for each registered multicast namespace.

**Name**: Specifies a unique name for the multicast namespace.

**ContentProvider**: Specifies the name for the content provider that will be providing information and data for contents available using the multicast namespace.

**ConfigurationString**: Specifies a configuration string that instructs the content provider about the types of content to make available for the multicast namespace.

## <span id="page-18-5"></span>**3.1.1.3 WDS Server Configuration**

<span id="page-18-8"></span>The following properties are stored for WDS server configuration.

**AllowUDP**: A Boolean value that, when set to TRUE (0x00000001), specifies that the server MUST listen for WDS Multicast Session Initiation Protocol packets on the UDP port (section [1.9\)](#page-9-2).

*[MS-WDSMSI] — v20140124 Windows Deployment Services Multicast Session Initiation Protocol* 

*Copyright © 2014 Microsoft Corporation.* 

**ServerSecurityMode**: A numeric value that specifies the server security mode (section [2.2.1\)](#page-10-5). Section [3.1.5.1](#page-19-5) specifies the list of supported security mode.

**ClientSecurityMode**: A numeric value that specifies the client security mode (section [2.2.1\)](#page-10-5). Section [3.1.5.1](#page-19-5) specifies the list of supported security modes.

**SignKey**: An RSA public/private key pair that is used by the server if the **ServerSecurityMode** field is set to WDSMCTP\_SEC\_SIGN.

**HashKey**: A cryptographic key that is used by the server when **ServerSecurityMode** is set to WDSMCTP\_SEC\_HASH or WDSMCTP\_SEC\_SIGN. This key is also used by the client when the **ClientSecurityMode** field is set to WDSMCTP\_SEC\_HASH.

**HashAlgId**: A numeric value that specifies the Cryptographic Hash algorithm to use if security mode is set to WDSMCTP\_SEC\_HASH or WDSMCTP\_SEC\_SIGN.

**HMACAlgId**: A numeric value that specifies the Cryptographic HMAC algorithm to use if security mode is set to WDSMCTP\_SEC\_HASH.

#### <span id="page-19-0"></span>**3.1.2 Timers**

<span id="page-19-8"></span><span id="page-19-7"></span>None.

#### <span id="page-19-1"></span>**3.1.3 Initialization**

On initialization, the WDS server MUST register a Multicast Session Initiation Endpoint GUID as specified in section [1.9.](#page-9-2) If **AllowUDP** (section [3.1.1.2\)](#page-18-7) is set to TRUE (0x00000001), the server MUST also listen for incoming packets on the UDP port specified in section [1.9.](#page-9-2)

The server MUST read information for all registered content providers, along with the associated registered content provider configuration (section  $3.1.1.1$ ) for each, and MUST initialize each content provider.

In order to initialize each multicast namespace, the server MUST follow the steps below.

- 1. Read the collection of registered multicast namespaces and associated registered multicast namespace configuration (section  $3.1.1.2$ ) for each.
- 2. Validate that the **ContentProvider** (section [3.1.1.2\)](#page-18-7) exists and is initialized.
- 3. Provide the **ConfigurationString** (section [3.1.1.2\)](#page-18-7) to the content provider so appropriate content can be made available for the multicast namespace.

The server MUST also validate that the security modes specified by the **ServerSecurityMode** field and the **ClientSecurityMode** field are valid as specified in section [3.1.5.1.](#page-19-5)

#### <span id="page-19-2"></span>**3.1.4 Higher-Layer Triggered Events**

<span id="page-19-6"></span>None.

#### <span id="page-19-3"></span>**3.1.5 Message Processing Events and Sequencing Rules**

#### <span id="page-19-4"></span>**3.1.5.1 Supported Security Modes**

<span id="page-19-5"></span>The server MUST support the following combination of security modes.

*[MS-WDSMSI] — v20140124 Windows Deployment Services Multicast Session Initiation Protocol* 

*Copyright © 2014 Microsoft Corporation.* 

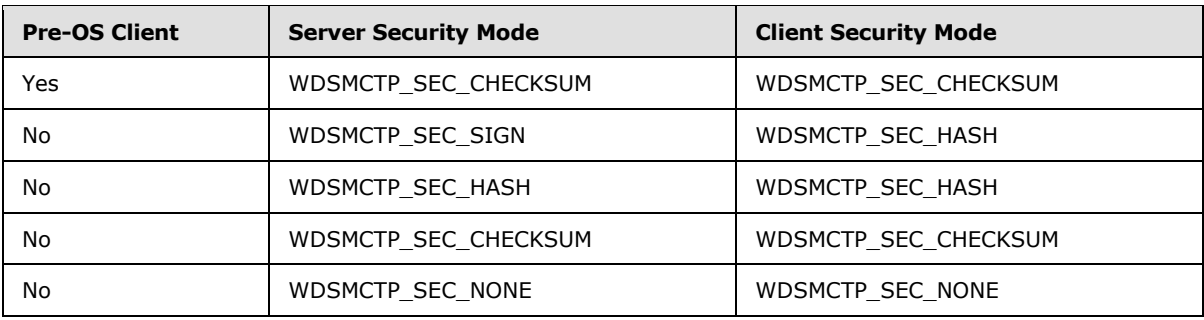

## <span id="page-20-0"></span>**3.1.5.1.1 Pre-OS Client**

<span id="page-20-2"></span>The server MUST assume that the client is running in a pre-OS environment if a request packet is received using the UDP port.

For requests received using the [WDS Control Protocol,](%5bMS-WDSC%5d.pdf) the server MUST assume that the client is running in pre-OS environment if the **Cap** variable specifies the WDSMC\_CLIENT\_CAP\_BOOT\_DEVICE flag.

## <span id="page-20-1"></span>**3.1.5.2 WDSMC\_OP\_INITIATE**

<span id="page-20-3"></span>This OpCode is used by clients to request set up of content under a multicast namespace for delivery using multicast session.

The server MUST follow the steps in the following section for setting up the content for delivery using multicast session.

- 1. MUST match the value of **Namespace** variable to the **Name** property (section [3.1.1.1\)](#page-18-6) of registered multicast namespaces.
- 2. MUST query the content provider identified by **ContentProvider** property (section [3.1.1.2\)](#page-18-7) for the content specified by the **Content** variable in the request packet to validate that client has access to content.

If the request packet includes the **Cap** variable, and it specifies WDSMC\_CLIENT\_CAP\_IPV6, then if the server is capable of setting up multicast session for IPv6, the server MUST setup the multicast session using IPv6; otherwise, the server MUST set up the multicast session using IPv4.

If the client is running in a pre-OS environment (section  $3.1.5.1.1$ ), the server MUST set both the server and client security modes to WDSMCTP\_SEC\_CHECKSUM for the multicast session.

If the client is not running in a pre-OS environment, the server MUST set the security modes as specified for the **ServerSecurityMode** and **ClientSecurityMode** fields (section [3.1.1.3\)](#page-18-8) for the multicast session. The server MUST provide both the **SignKey** and **HashKey** fields to the multicast session if required by security modes.

The server MUST query the multicast session and add the following variables to the reply packet.

#### **TpMcAddress.Port**,**TpMcAddress.Address**, **TpUniAddress.Port**, **TpUniAddress.Address**, **SessionId**, **BlockSize**, **TotalBlocks**, **ContentSize**

The server MUST query the associated content provider for any metadata associated with the content, and add it to the reply packet using the **ContentMetadata** variable. If no metadata exists for the content, the server MUST not add the **ContentMetadata** variable to the reply packet.

*[MS-WDSMSI] — v20140124 Windows Deployment Services Multicast Session Initiation Protocol* 

*Copyright © 2014 Microsoft Corporation.* 

The server MUST validate that when server or client security mode is set to WDSMCTP\_SEC\_CHECKSUM, the request packet MUST include the **Cap** variable. **Cap** MUST specify the WDSMC\_CLIENT\_CAP\_CHECKSUM.

If the server security mode being used by the multicast session is WDSMCTP\_SEC\_SIGN, then the server MUST:

- add the **SignKey** field (section [3.1.1.3\)](#page-18-8) to the reply packet, using the value of the **SignKey** variable
- add the **SymKey** field (section [3.1.1.3\)](#page-18-8) to the reply packet, using the value of the **SymKey** variable.

If the security mode (either client or server) being used by multicast session is WDSMCTP\_SEC\_HASH, then the server MUST add the following to the reply packet:

- **the HashKey** field (section [3.1.1.3\)](#page-18-8) to the reply packet using the **SymKey** variable.
- the **HashAlgId** field (section [3.1.1.3\)](#page-18-8) to the reply packet using the **HashAlgId** variable.
- the **HMACAlgId** field (section [3.1.1.3\)](#page-18-8) to the reply packet using the **HMACAlgId** variable.

The server MUST construct the security mode (section [2.2.1\)](#page-10-5) and add it to the reply packet using the **SecMode** variable.

The server MUST get the user security identifier and add it to the reply packet using the **UserSid** variable.

#### <span id="page-21-0"></span>**3.1.5.3 Over UDP**

<span id="page-21-1"></span>The Multicast Session Initiation Request Packet is received by the server on the UDP port specified in section [1.9.](#page-9-2)

The server MUST validate that the request packet specifies WDSMCSE\_OPT\_NAMESPACE, WDSMCSE\_OPT\_CONTENT and WDSMCSE\_OPT\_MAC\_ADDRESS options.

The server:

MUST match the value of the **Namespace** variable to the **Name** property (section [3.1.1.1\)](#page-18-6) of registered multicast namespaces.

MUST verify that **AllowUnauthenticated** (section [3.1.1.1\)](#page-18-6) is set to TRUE (0x00000001).

MUST query the content provider identified by the **ContentProvider** property (section [3.1.1.2\)](#page-18-7) for the content specified by the Content variable in the request packet, in order to validate that the client is allowed access to content.

If the request packet specifies WDSMCSE\_OPT\_IPV6\_CAPABLE, and it is set to 1, and the server is capable of setting up multicast session for IPv6, then the server MUST set up the multicast session using IPv6; otherwise the server MUST set up the multicast session using IPv4.

The server MUST set the server and client security modes to WDSMCTP\_SEC\_CHECKSUM.

The server MUST query the multicast session and add the following options to the reply packet:

WDSMCSE\_OPT\_MULTICAST\_ADDR, WDSMCSE\_OPT\_MULTICAST\_PORT, WDSMCSE\_OPT\_SERVER\_ADDR, WDSMCSE\_OPT\_SERVER\_PORT, WDSMCSE\_OPT\_CONTENT\_SIZE, WDSMCSE\_OPT\_TOTAL\_BLOCKS, WDSMCSE\_OPT\_BLOCK\_SIZE, WDSMCSE\_OPT\_SESSION\_ID.

*[MS-WDSMSI] — v20140124 Windows Deployment Services Multicast Session Initiation Protocol* 

*Copyright © 2014 Microsoft Corporation.* 

## <span id="page-22-0"></span>**3.1.6 Timer Events**

<span id="page-22-3"></span>When using the WDS Multicast Session Initiation Protocol over UDP, the client MUST wait for 1 second for the reply from the server before sending the request packet again.

## <span id="page-22-1"></span>**3.1.7 Other Local Events**

<span id="page-22-2"></span>None.

*[MS-WDSMSI] — v20140124 Windows Deployment Services Multicast Session Initiation Protocol* 

*Copyright © 2014 Microsoft Corporation.* 

## <span id="page-23-0"></span>**4 Protocol Examples**

## <span id="page-23-1"></span>**4.1 WDS Multicast Session Initiation Protocol over WDS Control Protocol**

<span id="page-23-2"></span>The Request Packet includes following variables.

**Namespace** (**WDSCPL\_VAR\_WSTRING**): "WDS:default/install.wim/1"

**Content** (**WDSCPL\_VAR\_WSTRING**): "install.wim"

**Client** (**WDSCPL\_VAR\_WSTRING**): "TestMachine"

**Cap** (**WDSCPL\_VAR\_ULONG**): 0x00000003 (WDSMC\_CLIENT\_CAP\_CHECKSUM | WDSMC\_CLIENT\_CAP\_IPV6)

The reply packet includes the following variables.

**TpMcAddress.Port** (**WDSCPL\_VAR\_ULONG**): 0x0000FA84

**TpMcAddress.Address** (**WDSCPL\_VAR\_BLOB**): EF00006F

**TpUniAddress.Port** (**WDSCPL\_VAR\_ULONG**): 0x0000FA84

**TpUniAddress.Address** (**WDSCPL\_VAR\_BLOB**): C0A800C8

**ContentSize** (**WDSCPL\_VAR\_ULONG64**): 0x00000000EF8B56EC

**TotalBlocks** (**WDSCPL\_VAR\_ULONG64**): 0x6FB00

**BlockSize** (**WDSCPL\_VAR\_ULONG**): 0x00002251

**SessionId** (**WDSCPL\_VAR\_ULONG**): 0x6D19EE7E

**SymKey** (**WDSCPL\_VAR\_BLOB**): 0802000003660000180000002F15F82AE0683EF79E6D62A70BDC519D2A3246E0FDB354E9

**SymKey** (**WDSCPL\_VAR\_BLOB**): 0802000003660000180000002F15F82AE0683EF79E6D62A70BDC519D2A3246E0FDB354E9

**UserSid** (**WDSCPL\_VAR\_BLOB**): 0105000000000005150000006BE79ECE8F2C9599DC2F39DCF4010000

**HMACAlgId** (**WDSCPL\_VAR\_ULONG**): 0x00008009

**HashAlgId** (**WDSCPL\_VAR\_ULONG**): 0x0000800C

**SecMode** (**WDSCPL\_VAR\_ULONG**): 0x00010001

*[MS-WDSMSI] — v20140124 Windows Deployment Services Multicast Session Initiation Protocol* 

*Copyright © 2014 Microsoft Corporation.* 

# <span id="page-24-0"></span>**5 Security**

## <span id="page-24-1"></span>**5.1 Security Considerations for Implementers**

<span id="page-24-3"></span>None.

## <span id="page-24-2"></span>**5.2 Index of Security Parameters**

<span id="page-24-4"></span>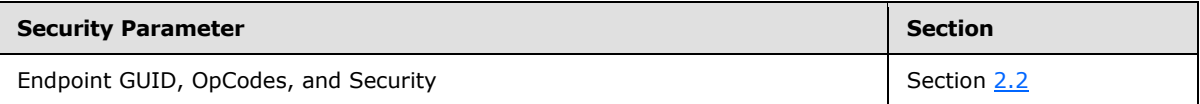

*[MS-WDSMSI] — v20140124 Windows Deployment Services Multicast Session Initiation Protocol* 

*Copyright © 2014 Microsoft Corporation.* 

## <span id="page-25-0"></span>**6 Appendix A: Product Behavior**

<span id="page-25-7"></span>The information in this specification is applicable to the following Microsoft products or supplemental software. References to product versions include released service packs:

- Windows Vista operating system
- **Windows Server 2008 operating system**
- Windows 7 operating system
- Windows Server 2008 R2 operating system
- Windows 8 operating system
- Windows Server 2012 operating system
- Windows 8.1 operating system
- **Windows Server 2012 R2 operating system**

Exceptions, if any, are noted below. If a service pack or Quick Fix Engineering (QFE) number appears with the product version, behavior changed in that service pack or QFE. The new behavior also applies to subsequent service packs of the product unless otherwise specified. If a product edition appears with the product version, behavior is different in that product edition.

Unless otherwise specified, any statement of optional behavior in this specification that is prescribed using the terms SHOULD or SHOULD NOT implies product behavior in accordance with the SHOULD or SHOULD NOT prescription. Unless otherwise specified, the term MAY implies that the product does not follow the prescription.

<span id="page-25-1"></span>[<1> Section 1.4.2:](#page-7-3) Windows Server 2008 R2 supports the WDS Multicast Session Initiation Protocol using UDP.

<span id="page-25-2"></span>[<2> Section 2.2: W](#page-10-6)indows Server 2008 R2, Windows Server 2012, and Windows Server 2012 R2 listen for incoming requests on the UDP port.

<span id="page-25-3"></span>[<3> Section 2.2.1: W](#page-10-7)indows 7, Windows 8, and Windows 8.1 send the **Cap** variable.

<span id="page-25-4"></span>[<4> Section 2.2.1: W](#page-12-2)indows Server 2008 R2, Windows Server 2012, and Windows Server 2012 R2 send the **SecMode** variable.

<span id="page-25-5"></span>[<5> Section 2.2.1: W](#page-12-3)indows Server 2008 R2, Windows Server 2012, and Windows Server 2012 R2 send the **UserSid** variable in the reply packet.

<span id="page-25-6"></span>[<6> Section 2.2.2.1: W](#page-16-2)indows clients do not send this Option.

*Copyright © 2014 Microsoft Corporation.* 

# <span id="page-26-0"></span>**7 Change Tracking**

<span id="page-26-1"></span>This section identifies changes that were made to the [MS-WDSMSI] protocol document between the November 2013 and February 2014 releases. Changes are classified as New, Major, Minor, Editorial, or No change.

The revision class **New** means that a new document is being released.

The revision class **Major** means that the technical content in the document was significantly revised. Major changes affect protocol interoperability or implementation. Examples of major changes are:

- A document revision that incorporates changes to interoperability requirements or functionality.
- The removal of a document from the documentation set.

The revision class **Minor** means that the meaning of the technical content was clarified. Minor changes do not affect protocol interoperability or implementation. Examples of minor changes are updates to clarify ambiguity at the sentence, paragraph, or table level.

The revision class **Editorial** means that the formatting in the technical content was changed. Editorial changes apply to grammatical, formatting, and style issues.

The revision class **No change** means that no new technical changes were introduced. Minor editorial and formatting changes may have been made, but the technical content of the document is identical to the last released version.

Major and minor changes can be described further using the following change types:

- **New content added.**
- Content updated.
- Content removed.
- **New product behavior note added.**
- **Product behavior note updated.**
- Product behavior note removed.
- New protocol syntax added.
- Protocol syntax updated.
- **Protocol syntax removed.**
- New content added due to protocol revision.
- Content updated due to protocol revision.
- Content removed due to protocol revision.
- New protocol syntax added due to protocol revision.
- **Protocol syntax updated due to protocol revision.**
- **Protocol syntax removed due to protocol revision.**

*Copyright © 2014 Microsoft Corporation.* 

Obsolete document removed.

Editorial changes are always classified with the change type **Editorially updated.**

Some important terms used in the change type descriptions are defined as follows:

- **Protocol syntax** refers to data elements (such as packets, structures, enumerations, and methods) as well as interfaces.
- **Protocol revision** refers to changes made to a protocol that affect the bits that are sent over the wire.

The changes made to this document are listed in the following table. For more information, please contact [dochelp@microsoft.com.](mailto:dochelp@microsoft.com)

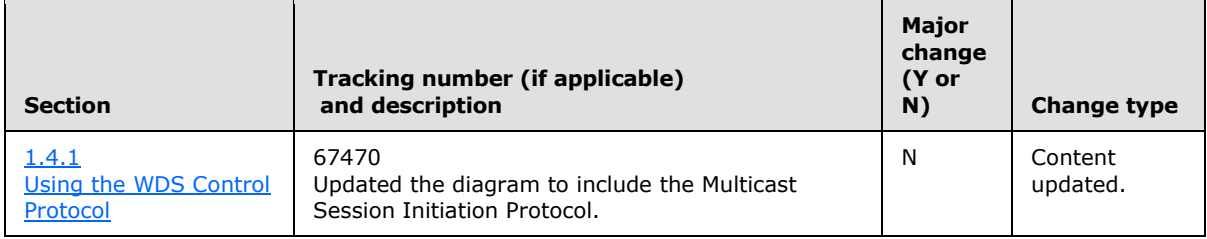

*[MS-WDSMSI] — v20140124 Windows Deployment Services Multicast Session Initiation Protocol* 

*Copyright © 2014 Microsoft Corporation.* 

# <span id="page-28-0"></span>**8 Index**

#### **A**

Abstract data model [overview](#page-18-9) 19 [registered content provider configuration](#page-18-6) 19 [registered multicast namespaces configuration](#page-18-7) 19 [WDS Server configuration](#page-18-8) 19 [Applicability](#page-8-3) 9

## **C**

Capability [negotiation](#page-8-4) 9 [Change tracking](#page-26-1) 27 Client - [determining security mode](#page-12-1) 13

#### **D**

Data model - abstract [overview](#page-18-9) 19 [registered content provider configuration](#page-18-6) 19 [registered multicast namespaces configuration](#page-18-7) 19 [WDS Server configuration](#page-18-8) 19

#### **E**

Examples - [WDS Multicast Session Initiation](#page-23-2)  [Protocol over WDS Control Protocol](#page-23-2) 24

## **F**

Fields - [vendor-extensible](#page-9-3) 10

#### **G**

[Glossary](#page-5-13) 6

#### **H**

[Higher-layer triggered events](#page-19-6) 20

#### **I**

Implementer - [security considerations](#page-24-3) 25 [Index of security parameters](#page-24-4) 25 [Informative references](#page-6-5) 7 [Initialization](#page-19-7) 20 [Introduction](#page-5-14) 6

#### **L**

[Local events](#page-22-2) 23

#### **M**

Message processing [supported security modes](#page-19-5) 20 [UDP Protocol](#page-21-1) 22 [WDSMC\\_OP\\_INITIATE OpCode](#page-20-3) 21 Messages syntax [overview](#page-10-4)<sub>11</sub> [WDSMC\\_OP\\_INITIATE OpCode](#page-10-5) 11 [transport](#page-10-8) 11 [Multicast Session Initiation Error Packet](#page-17-1) 18 [Multicast Session Initiation Reply Packet](#page-16-1) 17 [Multicast Session Initiation Request Packet](#page-15-1) 16

#### **N**

[Normative references](#page-6-6) 7

## **O**

[Overview \(synopsis\)](#page-6-7) 7

#### **P**

Parameters - [security index](#page-24-4) 25 [Preconditions](#page-8-5) 9 [Prerequisites](#page-8-5) 9 [Product behavior](#page-25-7) 26

#### **R**

References [informative](#page-6-5) 7 [normative](#page-6-6)<sub>7</sub> Relationship to other protocols [overview](#page-7-5) 8 [UDP Protocol](#page-7-6) 8 [WDS Control Protocol](#page-7-4) 8

### **S**

```
Security
  determining client mode 13
  determining server mode 14
  implementer considerations 25
  parameter index 25
 supported modes
    overview 20
    pre-OS client 21
Sequencing rules
  supported security modes 20
  UDP Protocol 22
  WDSMC_OP_INITIATE OpCode 21
Server
 determining security mode 14
 overview 19
Session_Initiation_Packets_for_UDP packet 15
Standards assignments 10
Syntax
 overview 11
  WDSMC_OP_INITIATE OpCode 11
```
*[MS-WDSMSI] — v20140124 Windows Deployment Services Multicast Session Initiation Protocol* 

*Copyright © 2014 Microsoft Corporation.* 

**[Timer events](#page-22-3) 23** [Timers](#page-19-8) 20 [Tracking changes](#page-26-1) 27 [Transport](#page-10-8) 11 [Triggered events -](#page-19-6) higher-layer 20

#### **U**

UDP Protocol [message processing](#page-21-1) 22 session initiation packets for [Multicast Session Initiation Error Packet](#page-17-1) 18 **[Multicast Session Initiation Reply Packet](#page-16-1) 17** [Multicast Session Initiation Request Packet](#page-15-1) 16 [using](#page-7-6) 8

#### **V**

[Vendor-extensible fields](#page-9-3) 10 [Versioning](#page-8-4) 9

#### **W**

[WDS Control Protocol](#page-7-4) 8 [WDSMC\\_OP\\_INITIATE OpCode](#page-20-3) 21 [determining client security mode](#page-12-1) 13 [determining server security mode](#page-13-1) 14 [overview](#page-10-5) 11

*[MS-WDSMSI] — v20140124 Windows Deployment Services Multicast Session Initiation Protocol* 

*Copyright © 2014 Microsoft Corporation.*